SAP ABAP table COKS {CO Object: Control Data for Secondary Planning}

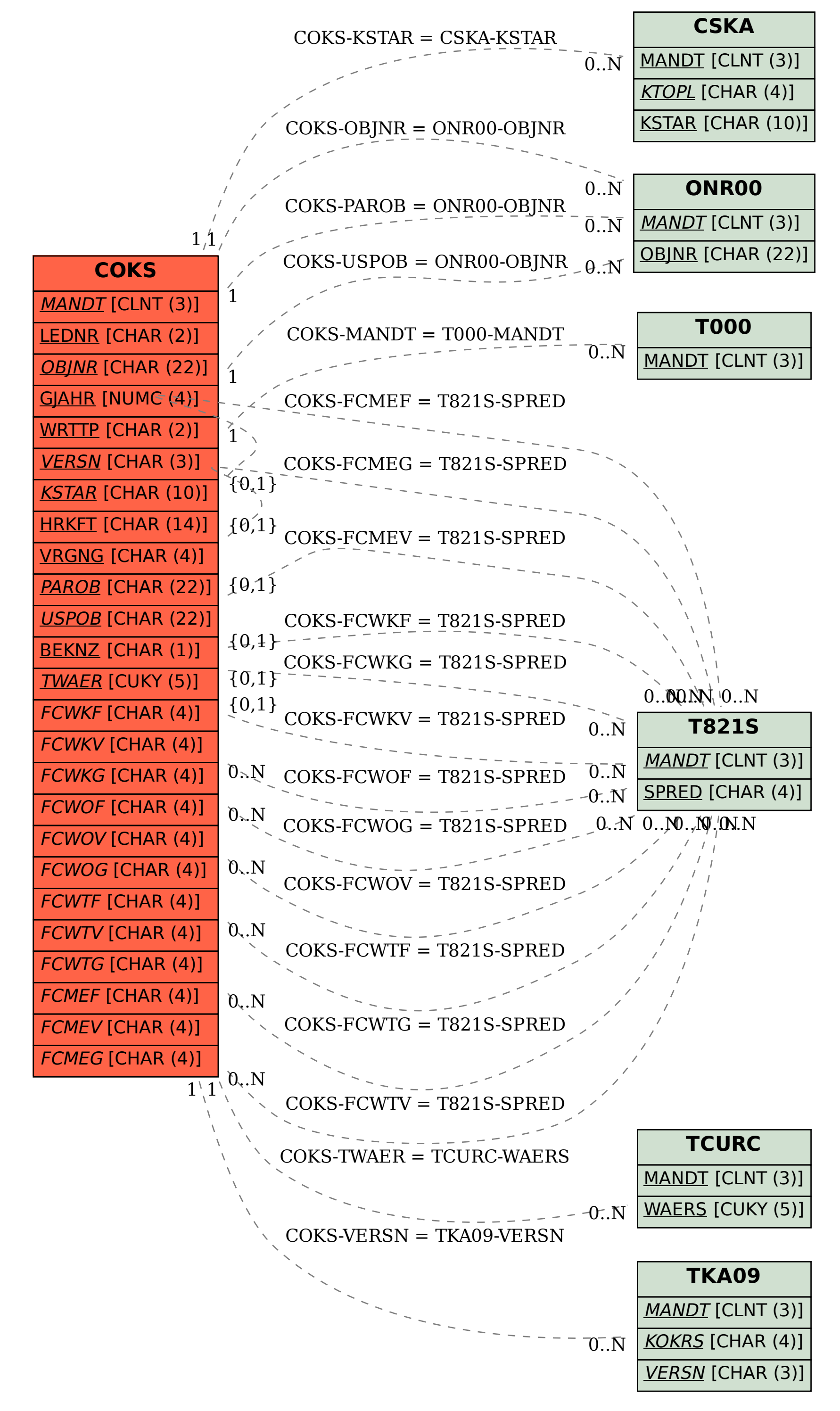